## Tutorial - Editing and viewing profiles on SimpleVLE

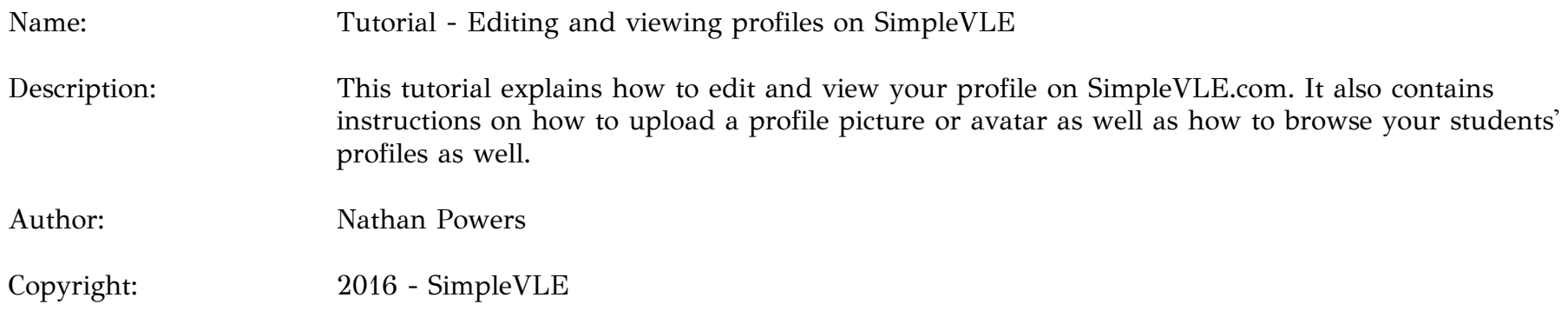

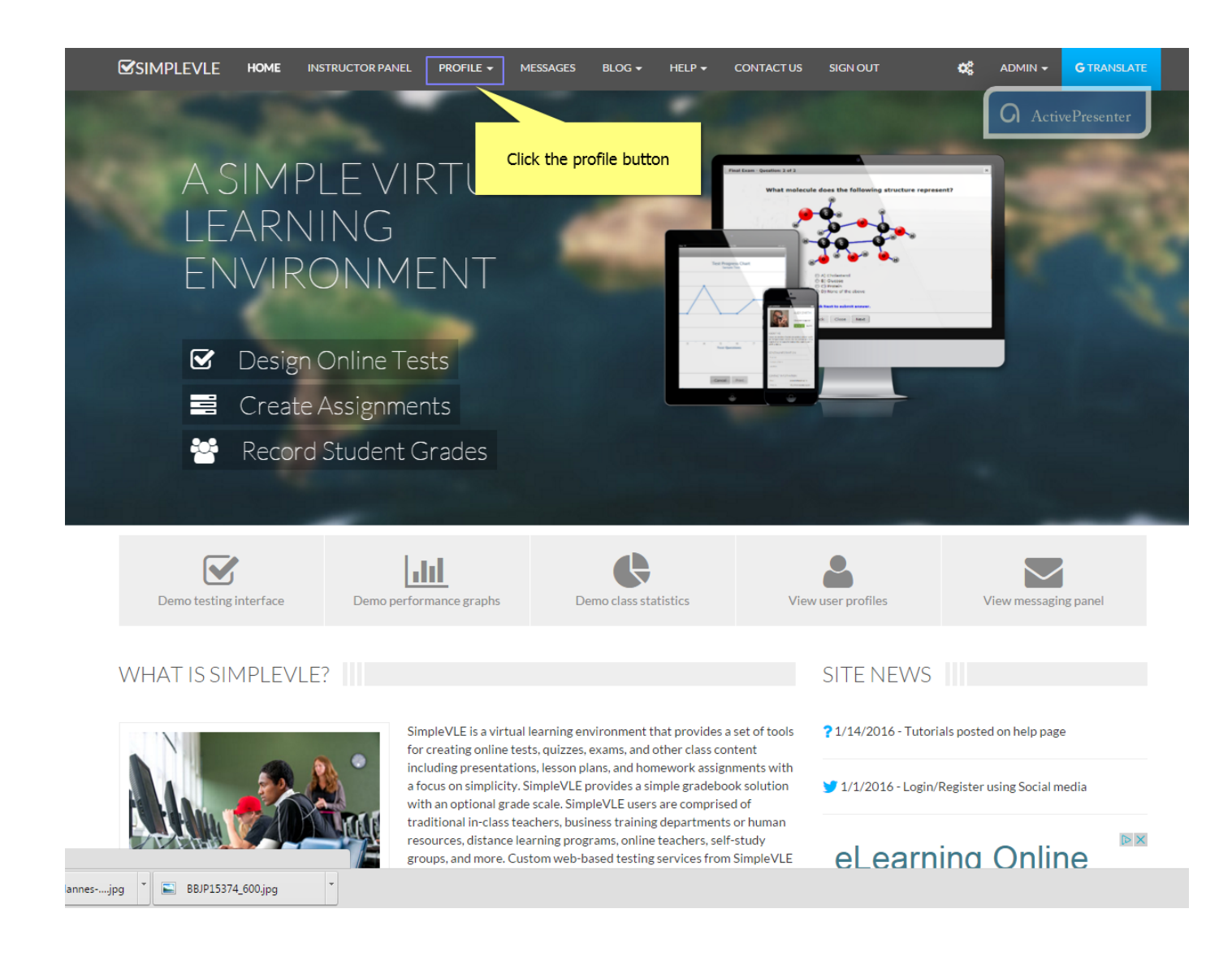

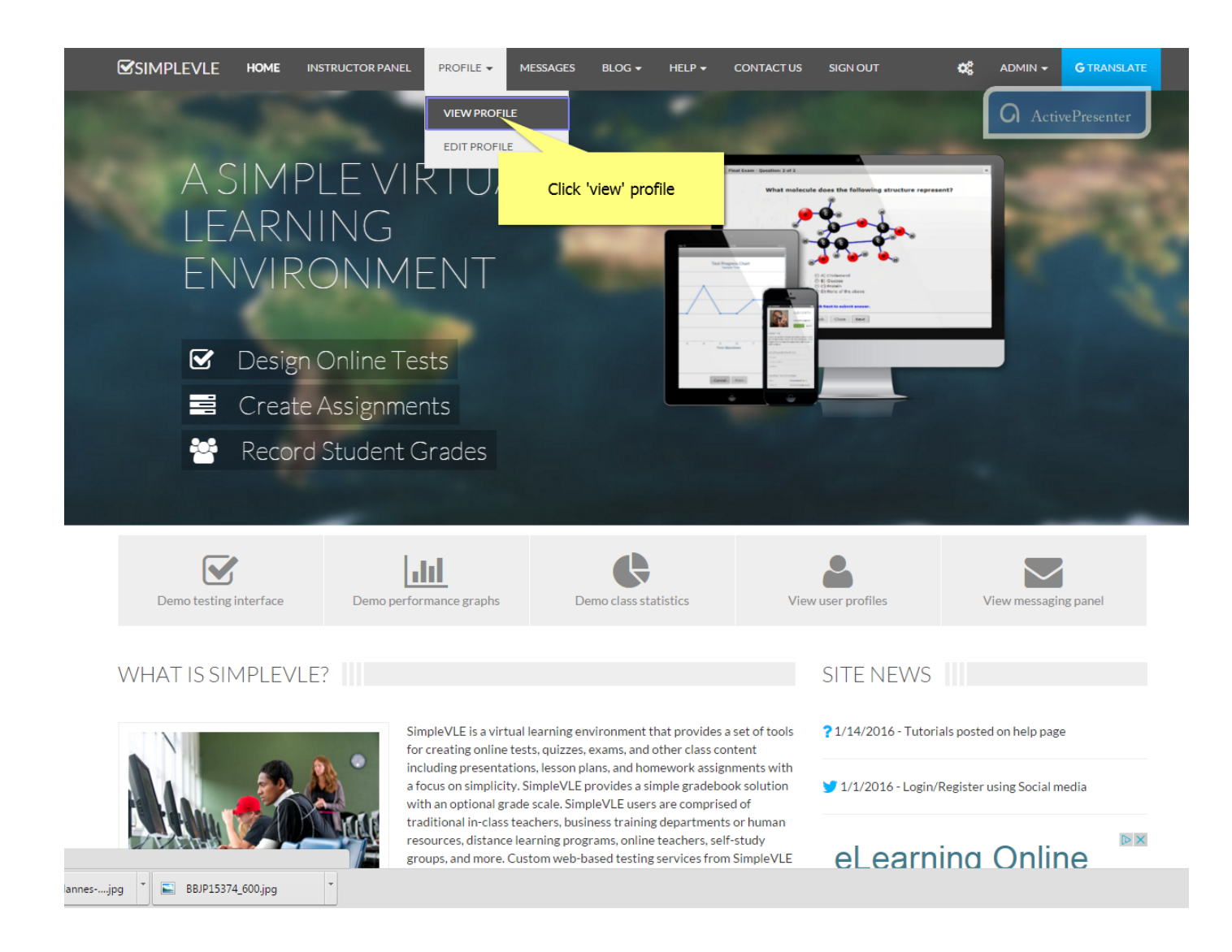

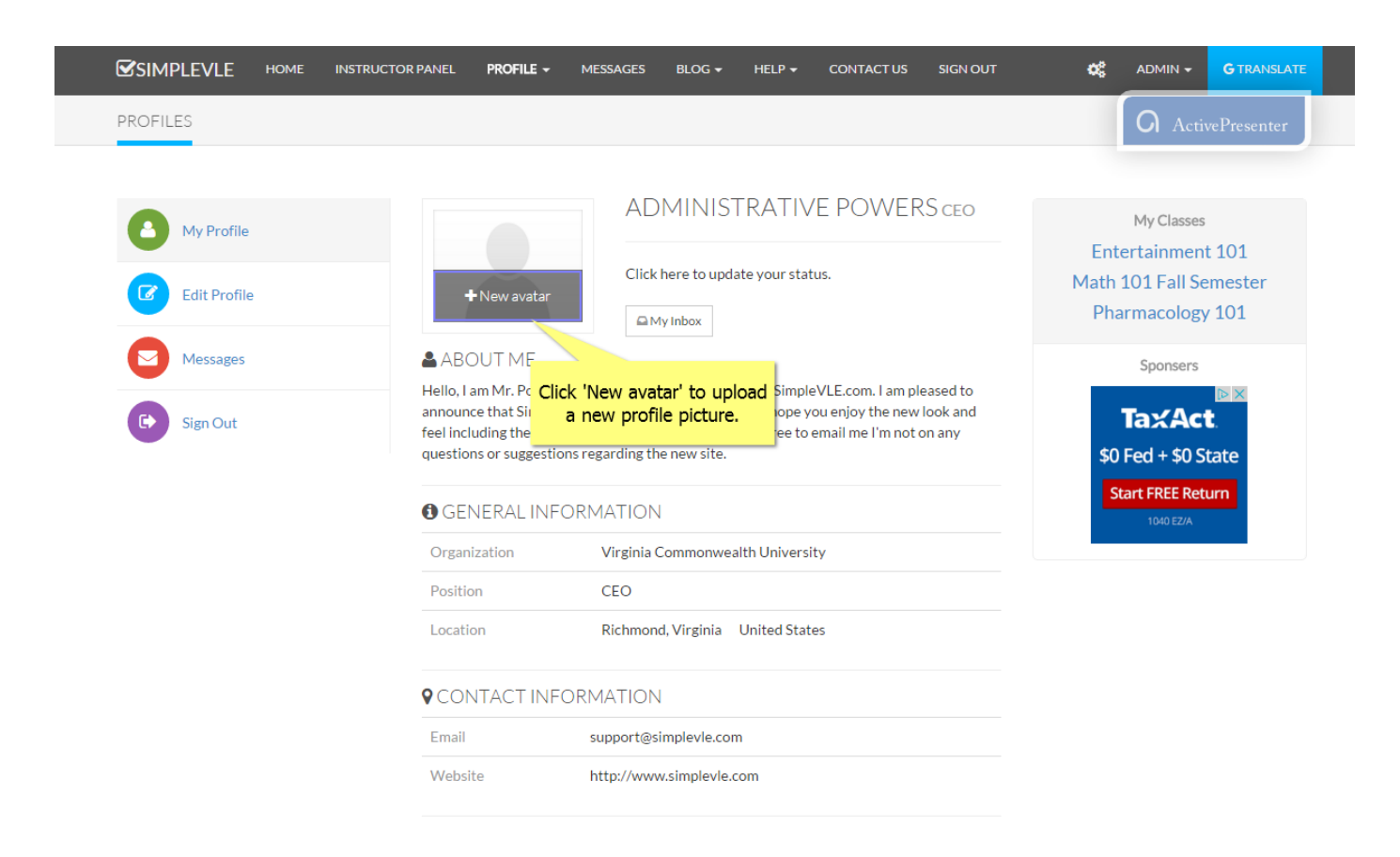

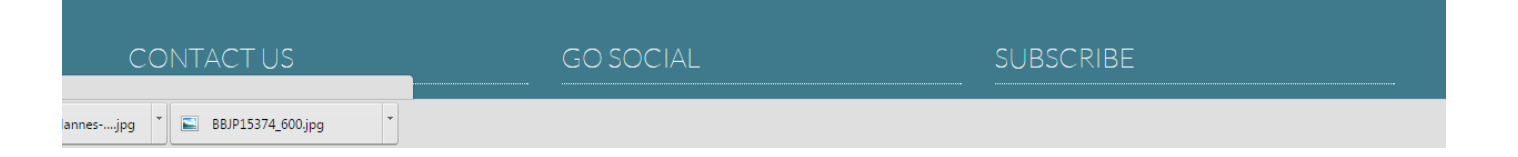

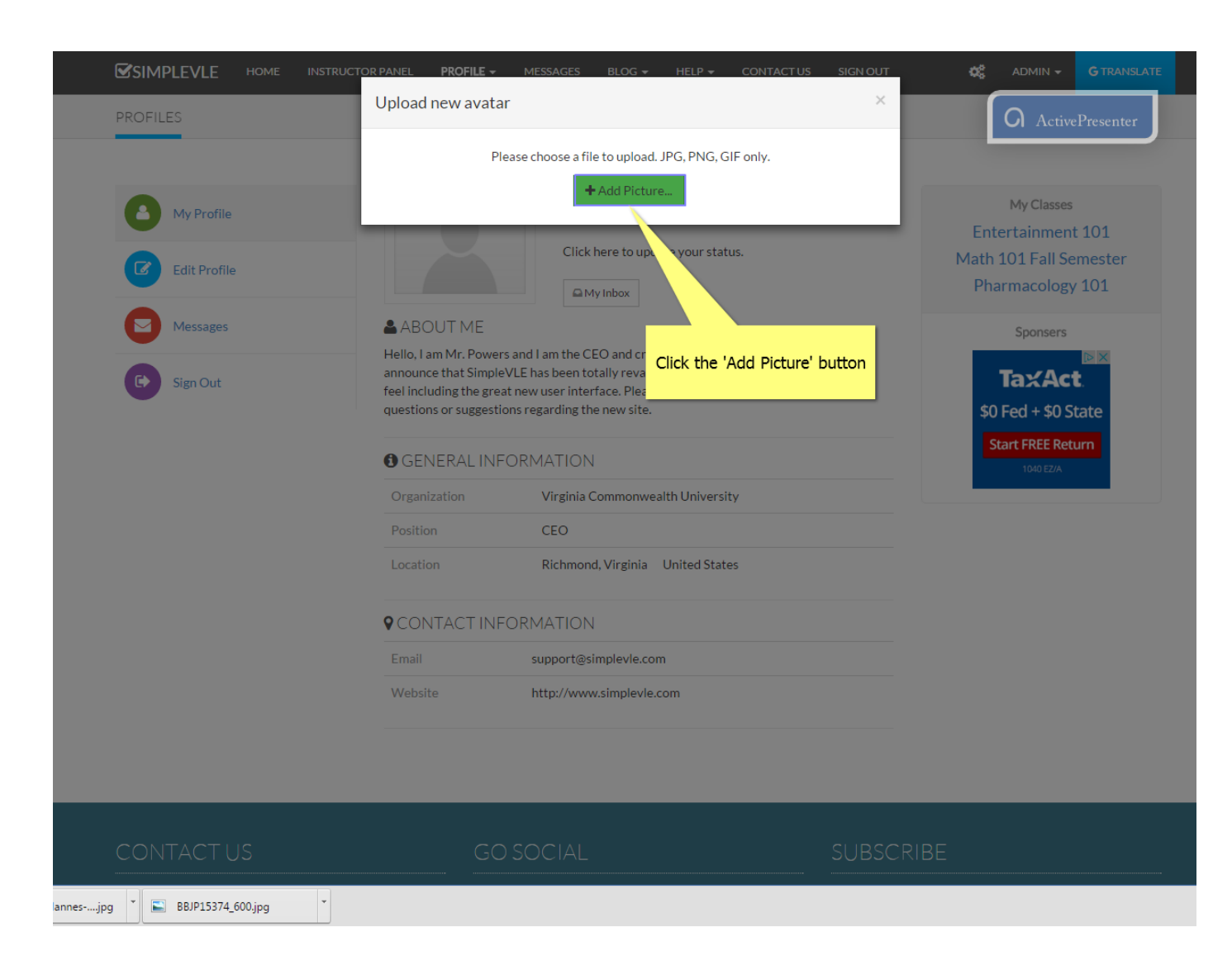

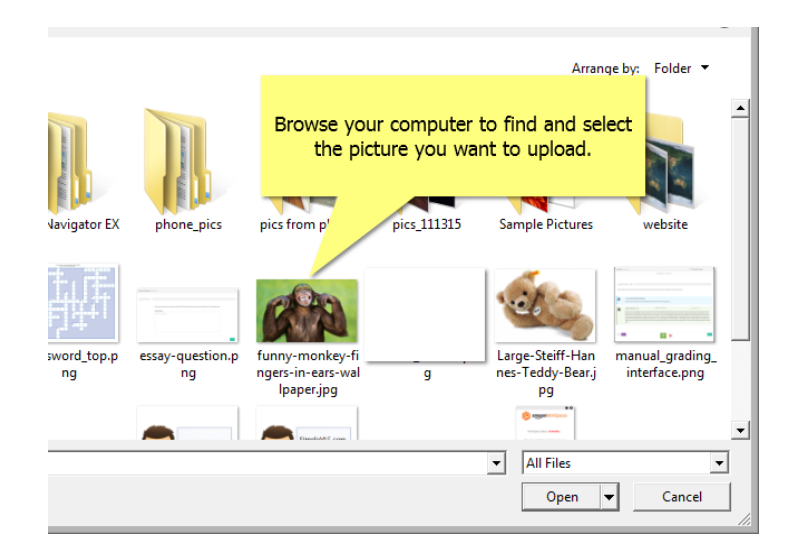

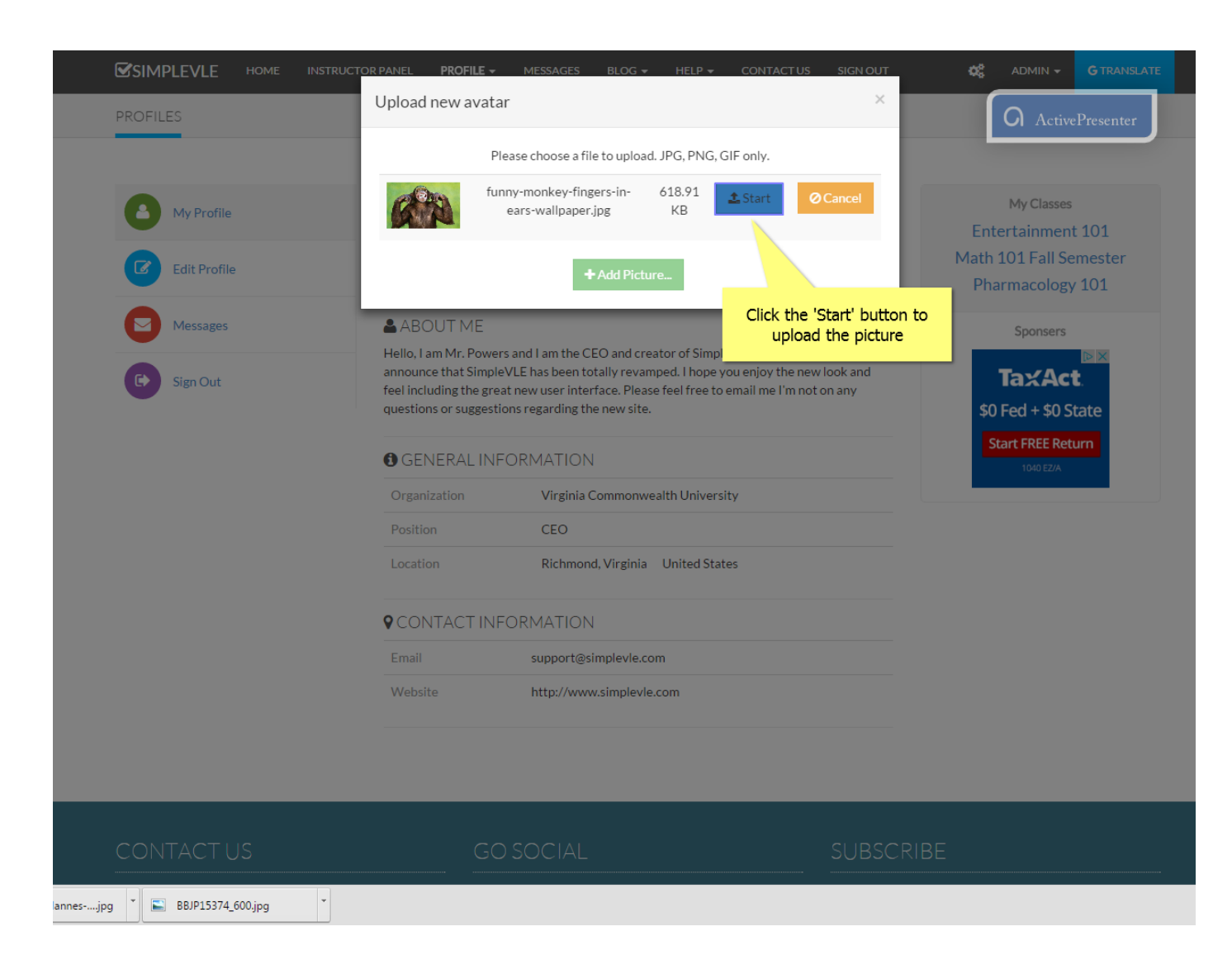

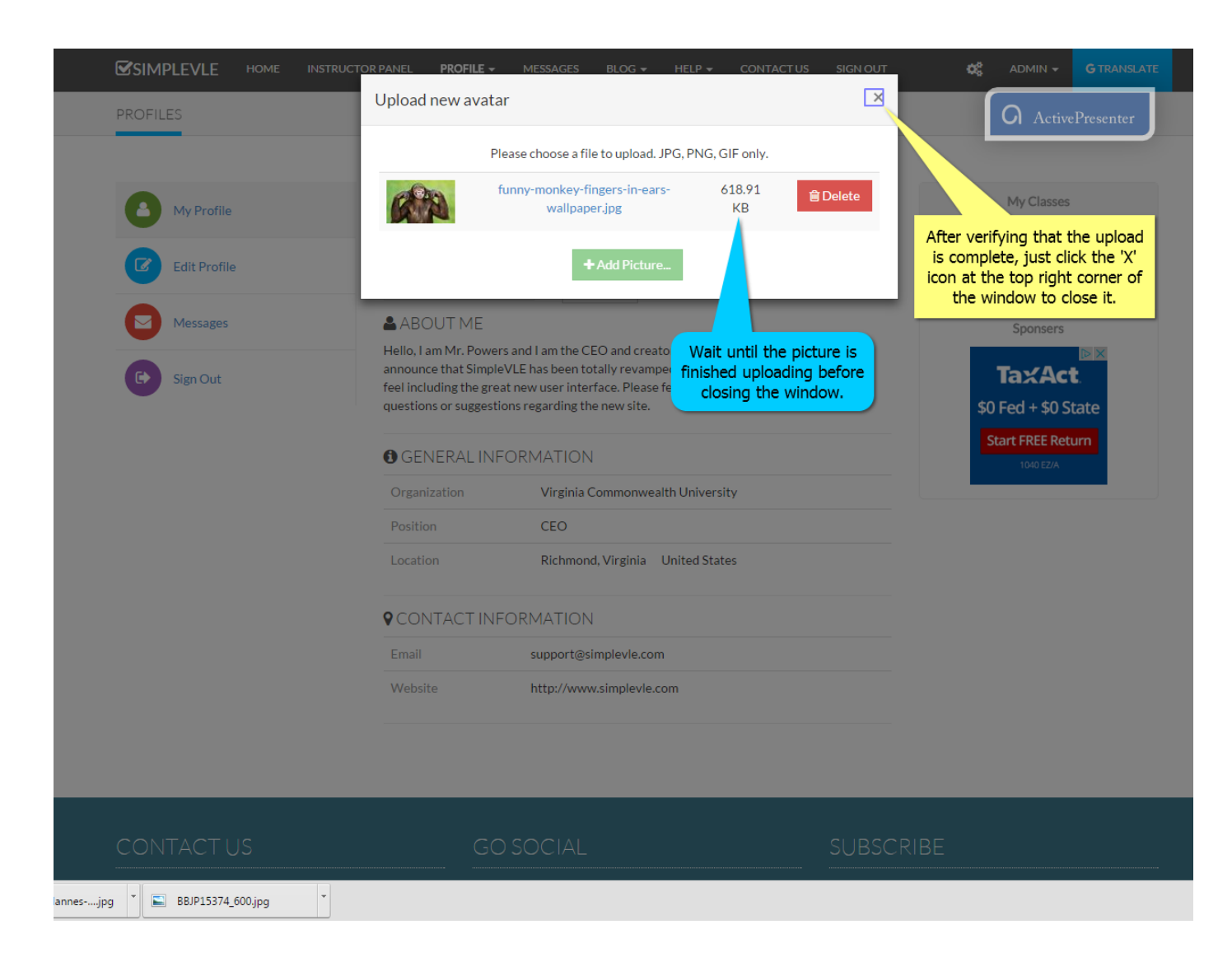

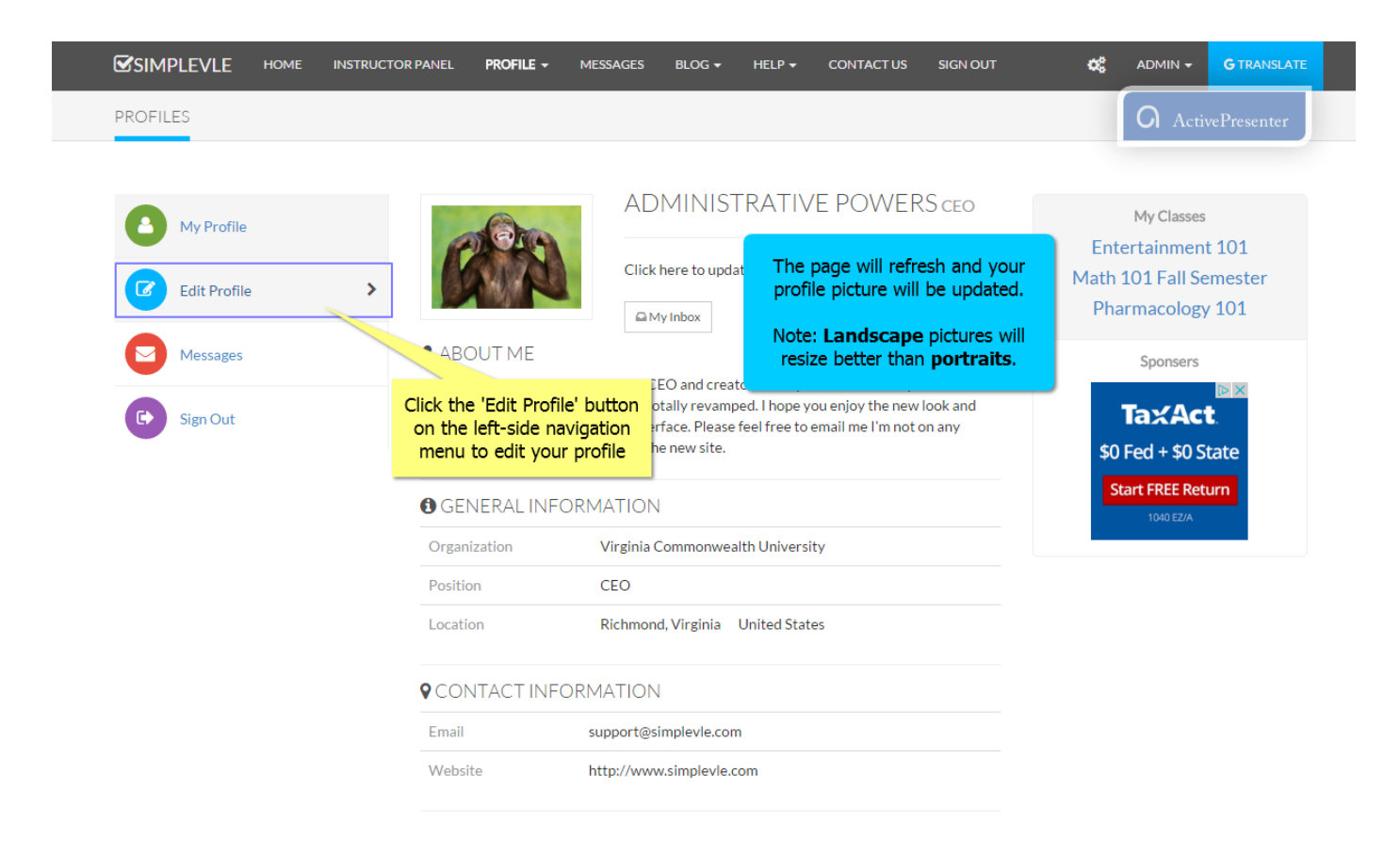

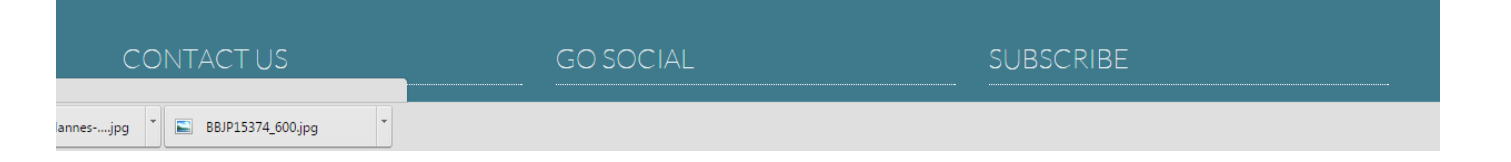

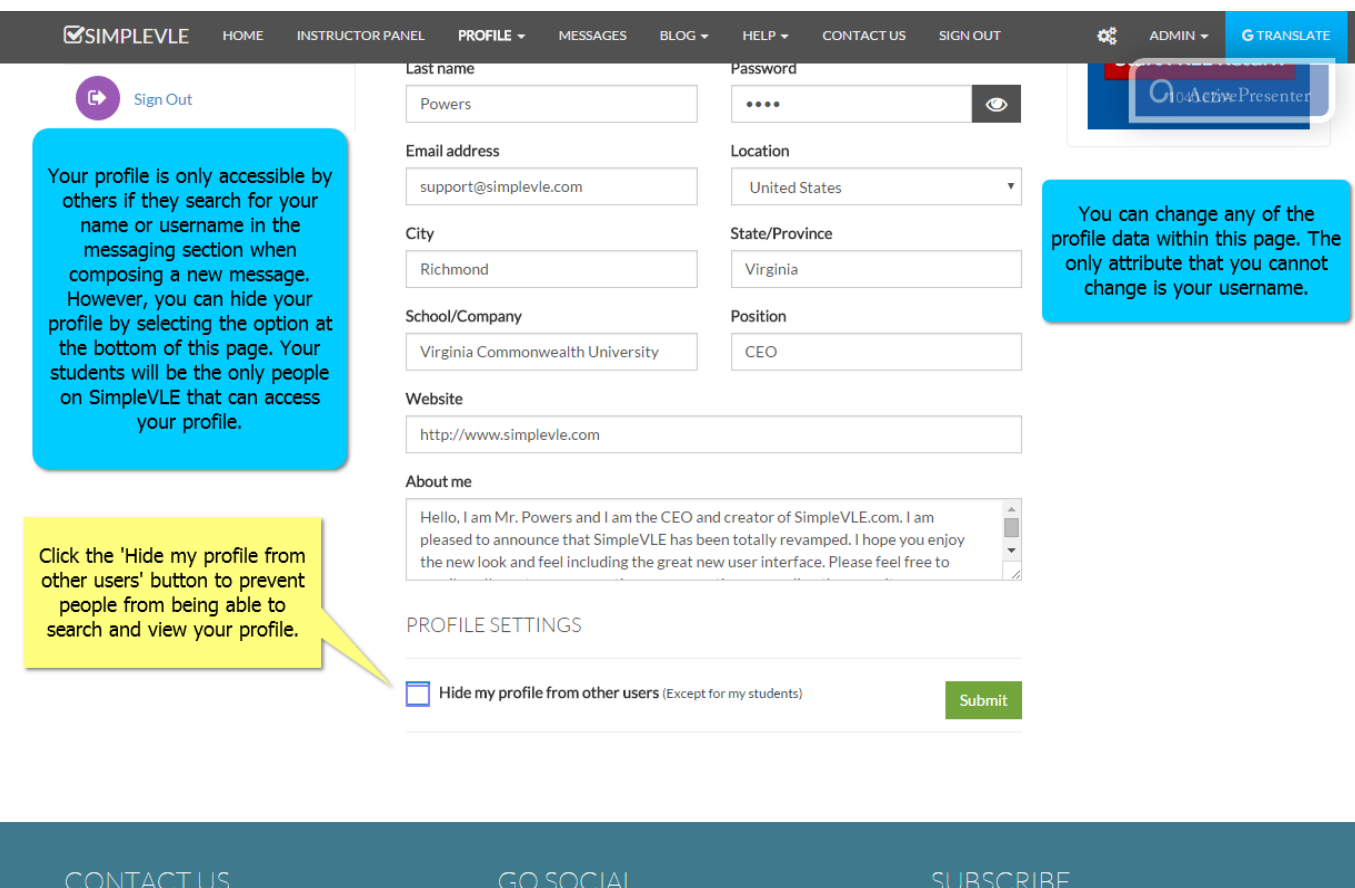

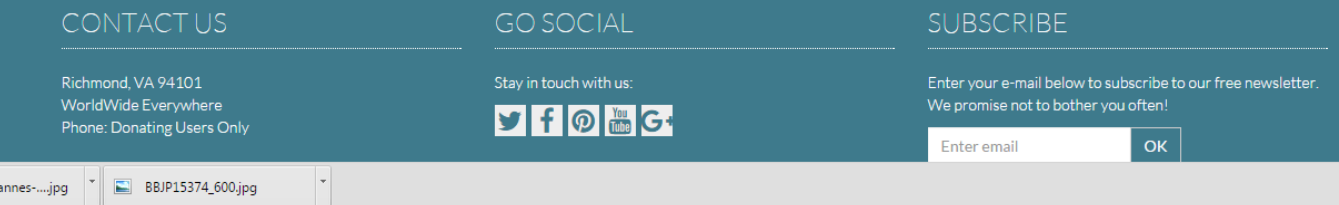

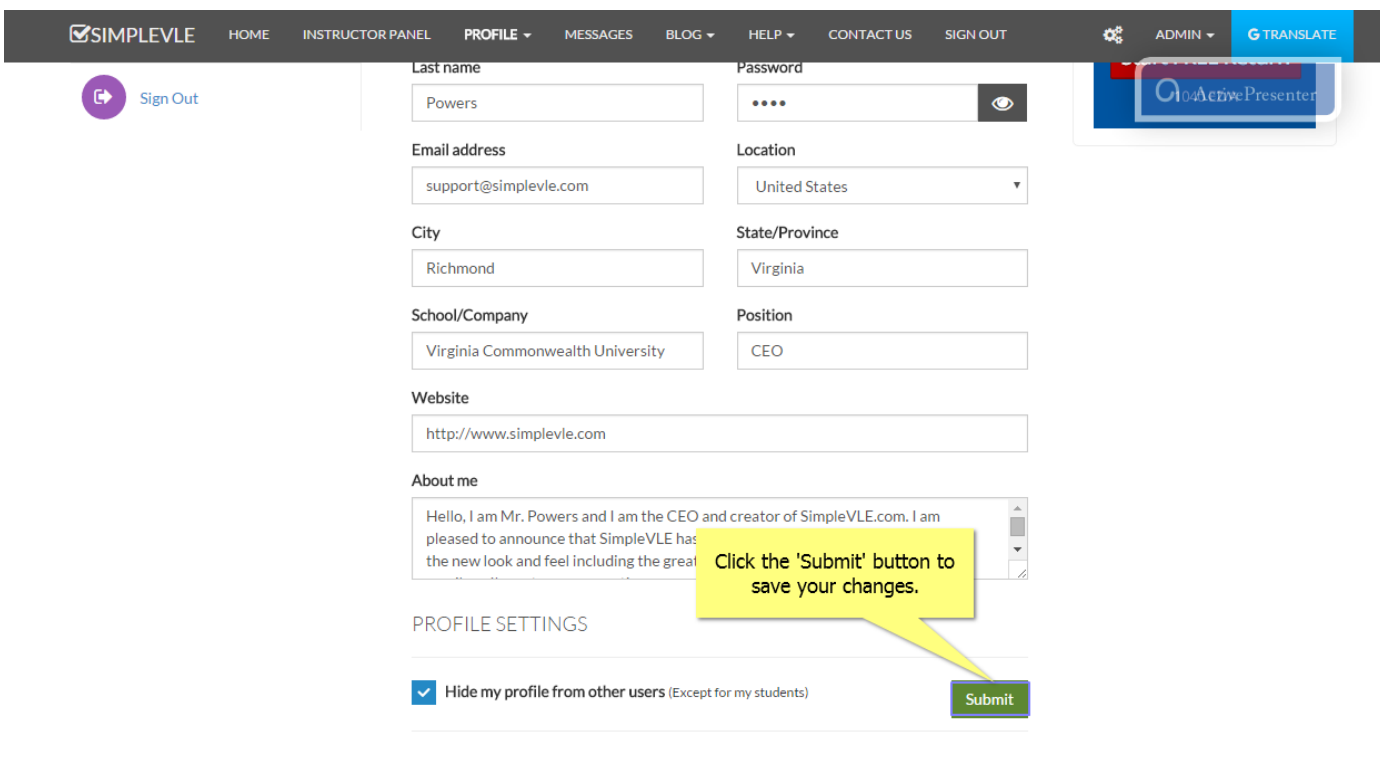

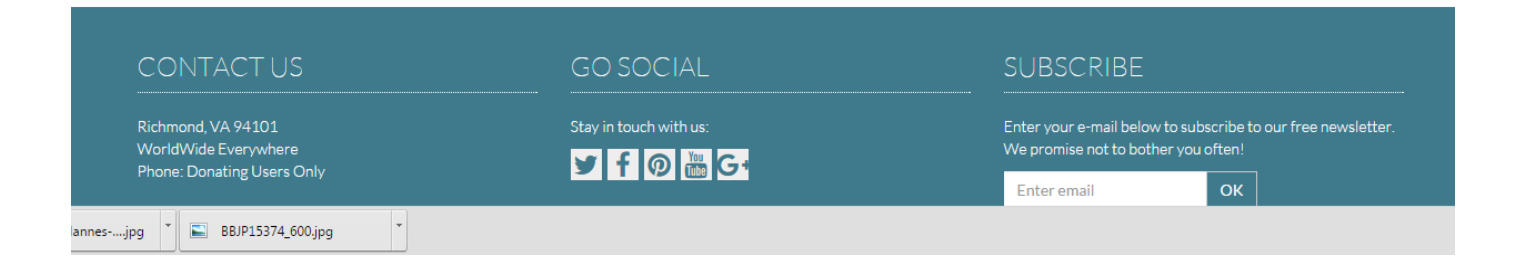

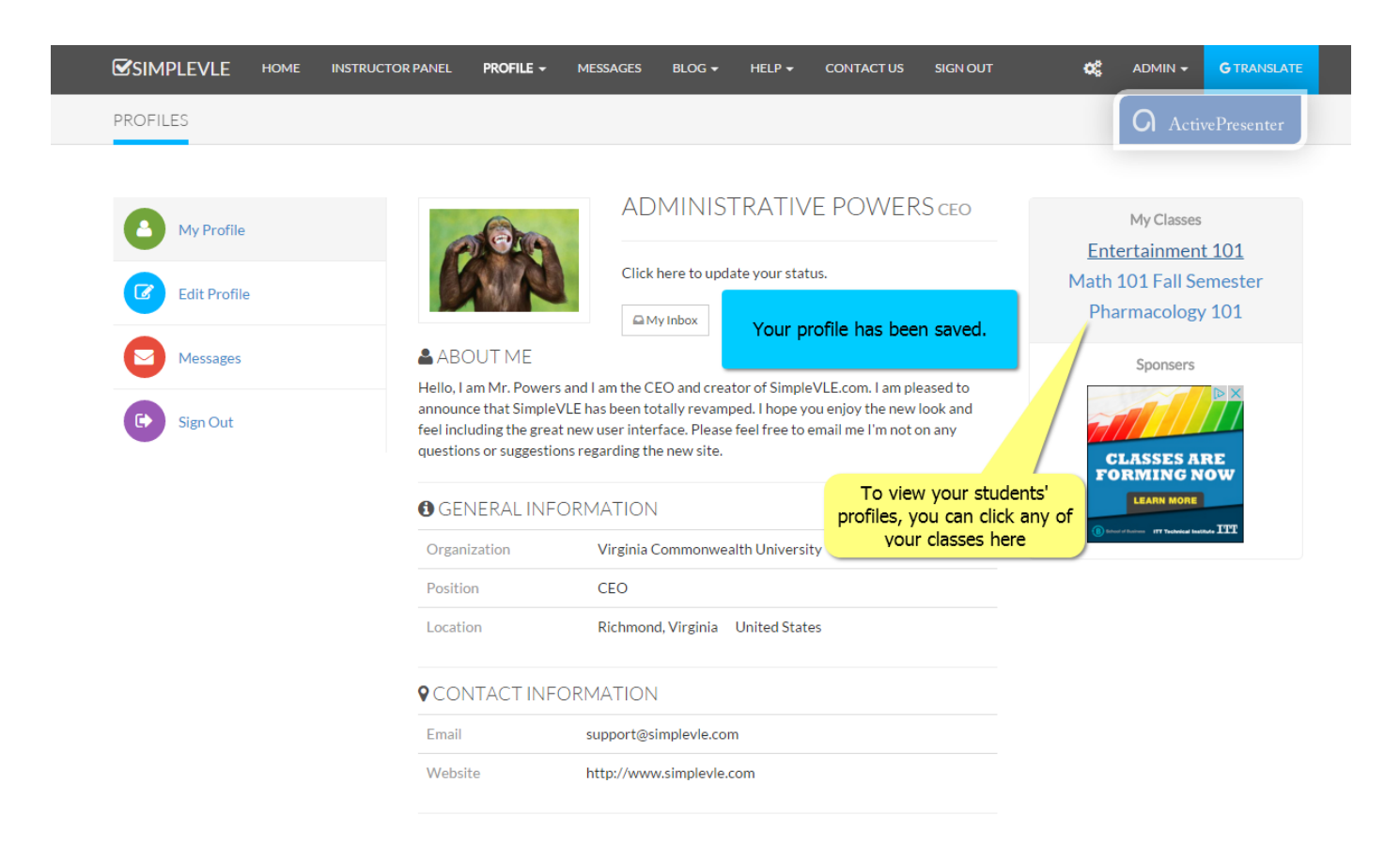

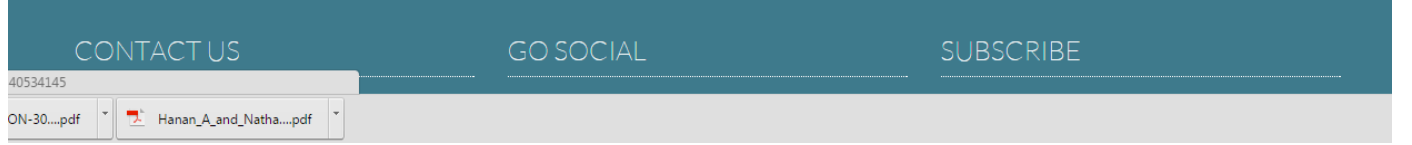

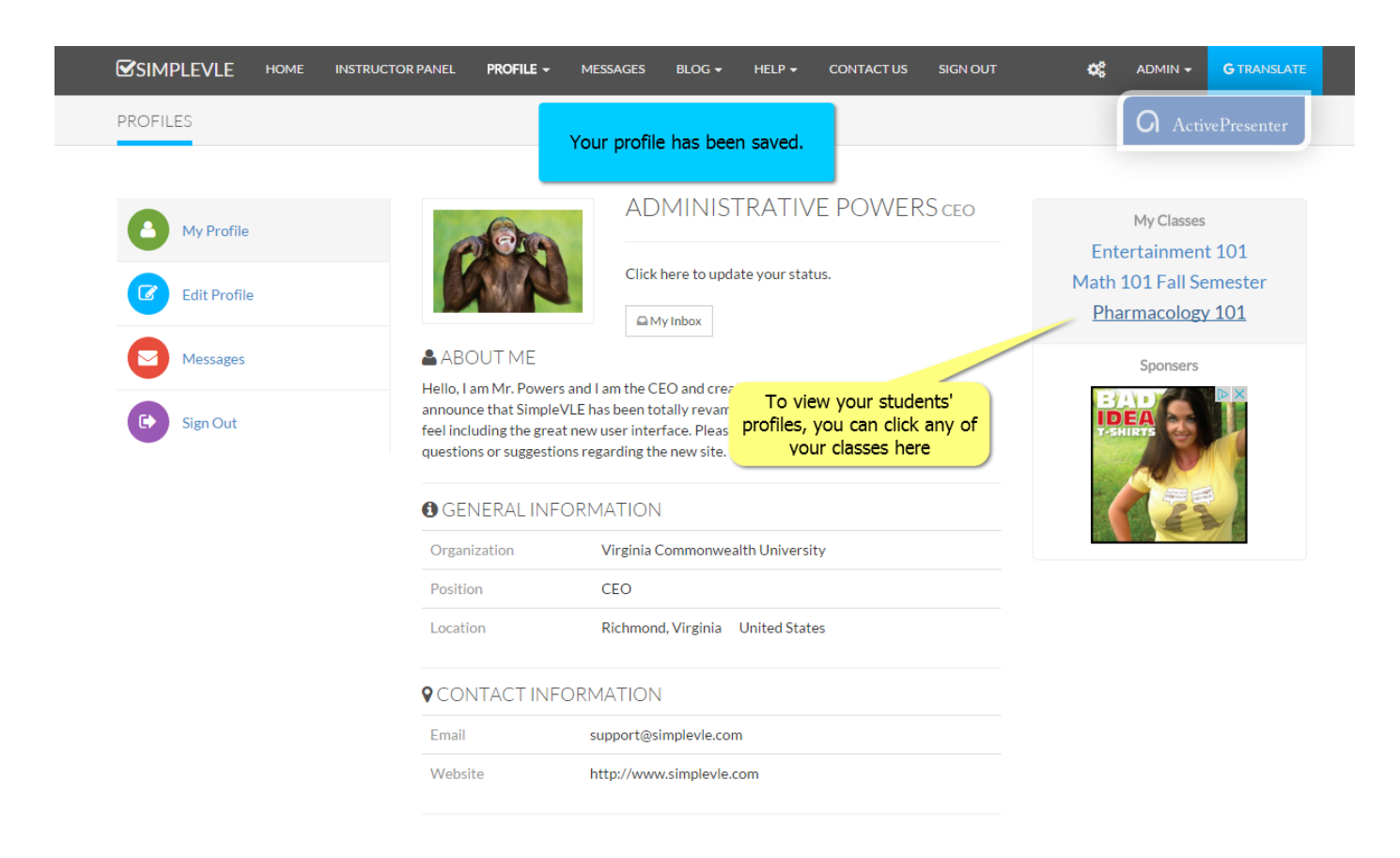

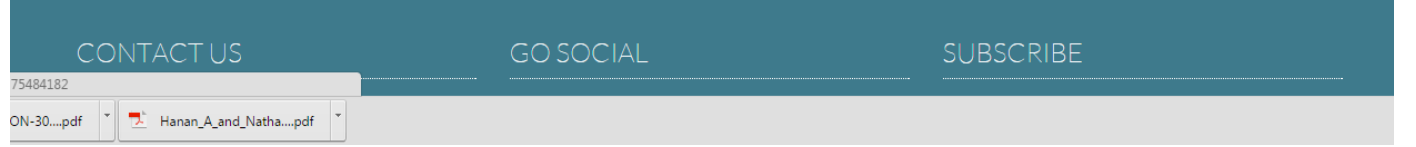

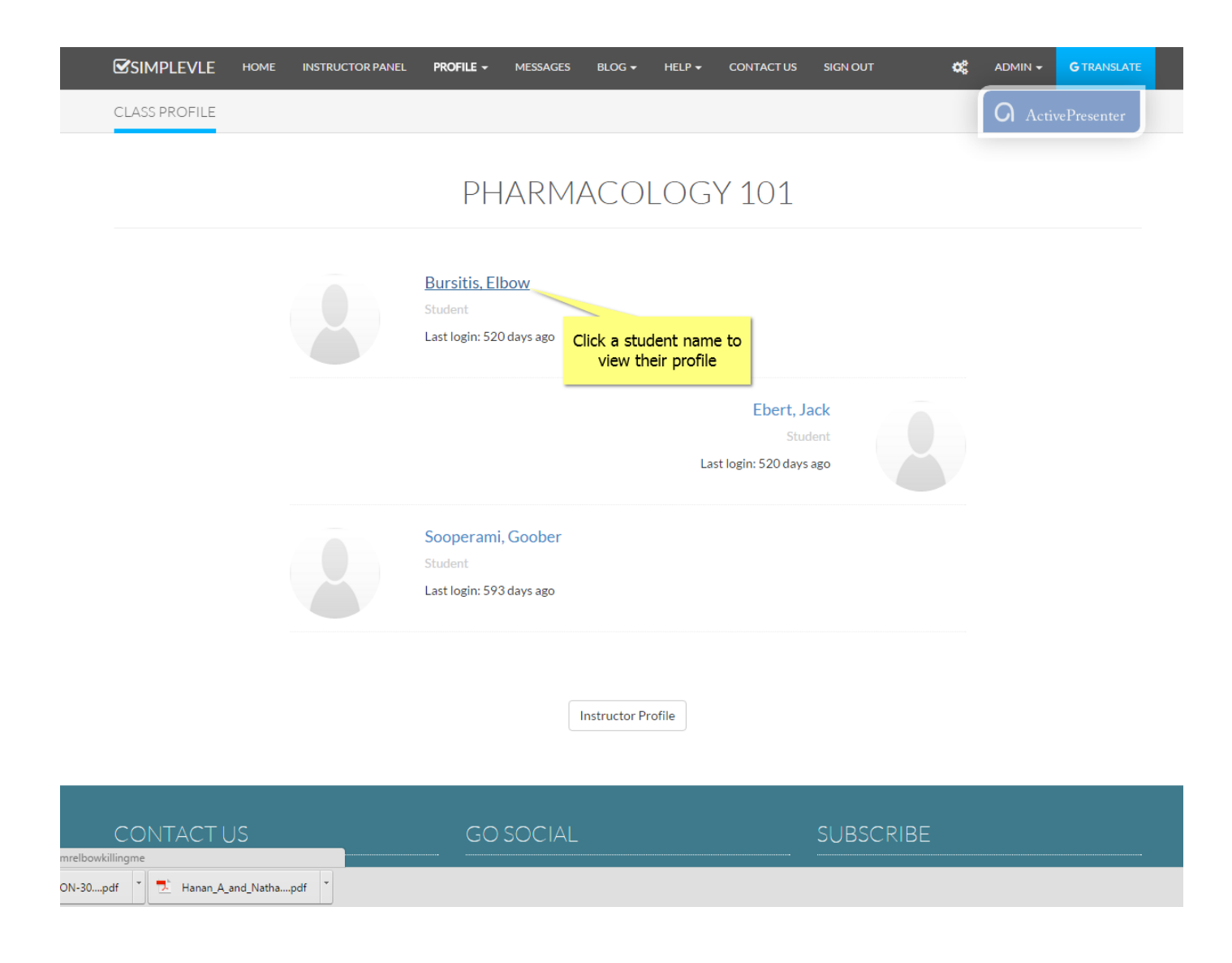

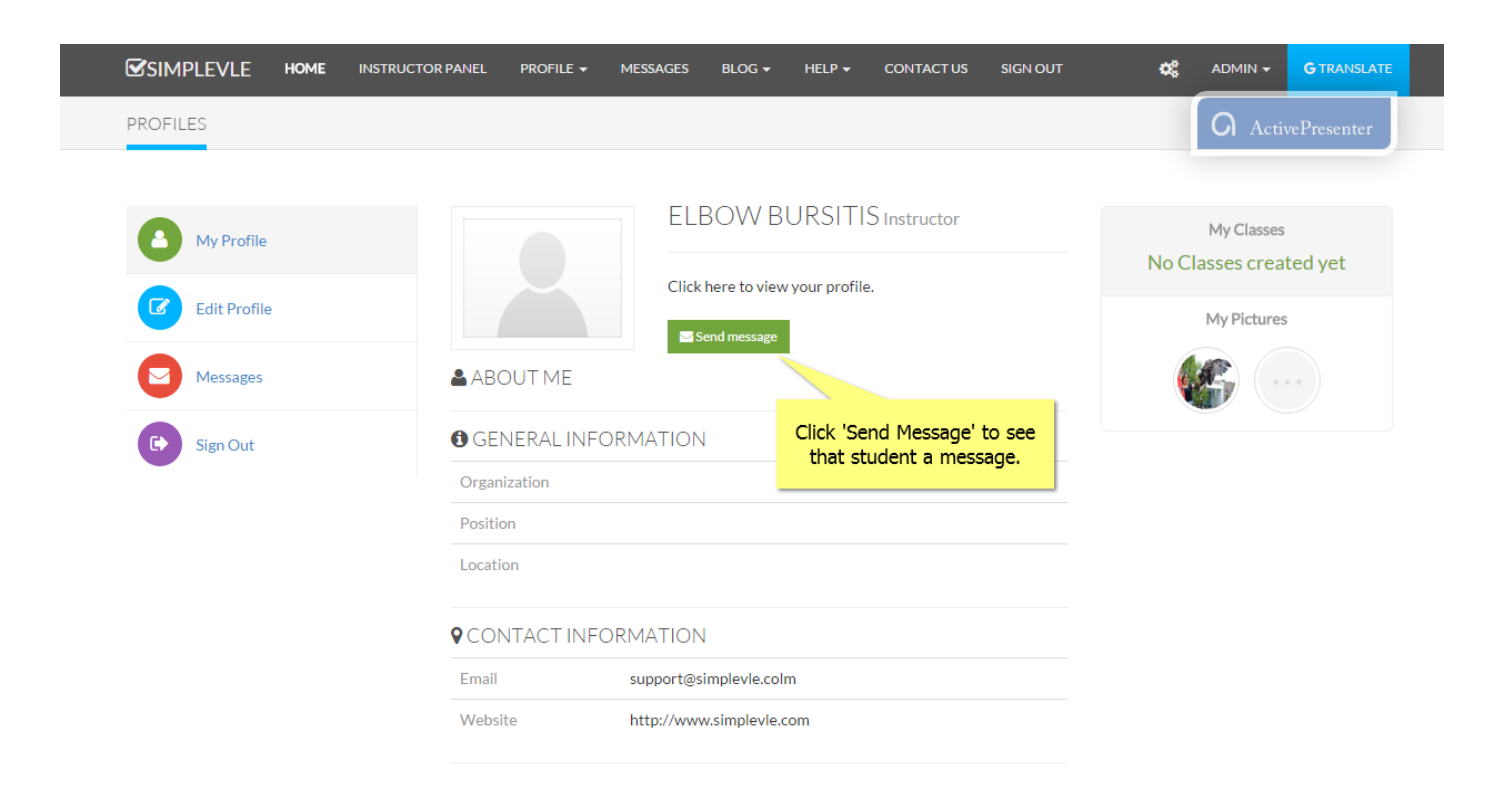

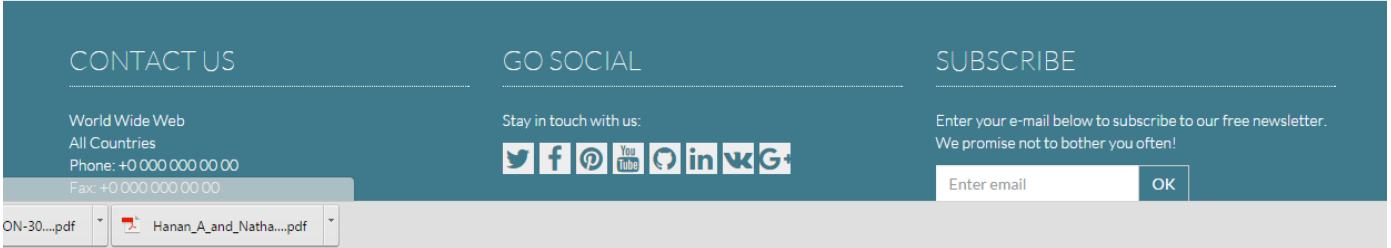